## **TD grammaires**

**Exercice 1** (Dérivation) Voici une grammaire pour les expressions arithmétiques :

 $E \rightarrow ME'$  $E'$  $\rightarrow$  + ME'  $|\epsilon|$  $M \ \ \rightarrow \ \ A \ M'$  $M' \rightarrow$  \*  $AM'$  $|\epsilon|$  $A \rightarrow (E)$ | n

Donner un arbre de dérivation pour l'entrée 2 \* (2 \* 3 + 1) \* 3.

 $\Box$ 

**Exercice 2** (N-uplets) On souhaite proposer une grammaire pour représenter des *n*-uplets de la forme

(s, s, s, s)

Plus précisément : un *n*-uplet est délimité par des parenthèses, et contient un certain nombre de chaînes de caractères séparées par des virgules. Les chaînes seront simplement réprésentées par un unique symbole s.

- 1. Donner une grammaire décrivant de tels  $n$ -uplets, avec la règle supplémentaire qu'un  $n$ -uplet doit contenir au moins un élément, et des dérivations pour les phrases (s) et (s, s, s).
- 2. Donner une variante de la grammaire précédente qui autorise le  $n$ -uplet vide, noté ().
- 3. Justifier qu'aucune de ces deux grammaires ne permet de dériver la phrase (s, s, ).

 $\Box$ 

**Exercice 3** (Langage de Dyck) On s'intéresse aux phrases « bien parenthésées » que l'on peut construire avec les deux paires de parenthèses (/) et [/]. On veut donc accepter les phrases

 $(([()])$  $()$ [ $()$ ]  $[()[]]$ 

mais rejeter les phrases

(() // première parenthèse ( pas fermée (()]) // première parenthèse ( fermée avec ] [][]] // dernière parenthèse ] sans ouvrante associée

Donner une grammaire caractérisant ces phrases bien parenthésées, et des dérivations pour les trois phrases valides données en exemple ci-dessus.  $\Box$ 

**Exercice 4** (Grammaires et associativité) Le cours proposait la grammaire  $G_0$  suivante pour les expressions arithmétiques :

 $E \rightarrow E+M$ |  $M \ \ \rightarrow \ \ M^{\ *} \ A$  $|A|$  $A \rightarrow (E)$ | n

En voici plusieurs variantes :

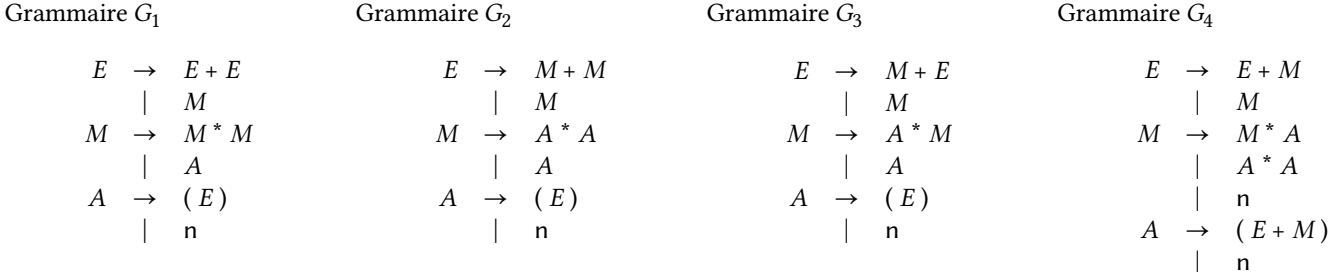

1. Deux de ces grammaires ne décrivent pas exactement le même langage que  $G_0$ . Lesquelles ? Quel langage décrivent-elles ?

- 2. Donner tous les arbres de dérivation possibles pour l'entrée 2 \* 3 \* 7 pour  $G_0$  et les deux autres grammaires décrivant les expressions arithmétiques. En quoi l'approche de ces trois grammaires est-elle différente ?
- 3. Étendre ces grammaires pour qu'elles reconnaissent également les soustractions, si cela est possible.

**Exercice 5** (Langage Inoxydable Simplement Parenthésé) Les règles suivantes définissent la grammaire du langage de programmation LISP.

 $E$  ::= A  $|\quad$  (  $|$  )  $L : := \varepsilon$  $|E L$  $\overline{A}$  : : = sym | num | + | \*

On a trois symboles non terminaux  $E$  (une expression, symbole de départ),  $L$  (une liste), et  $A$  (un atome). Les symboles terminaux sont les parenthèses ( et ), un symbole sym désignant une séquence de caractères alphabétiques, un symbole num désignant un nombre, et quelques symboles d'opérateurs (on retient ici : + et \*).

1. Donner une dérivation pour la phrase

```
(defun double (x) (* 2 x))
```
2. Justifier que la phrase

```
(let x 3
```
n'est pas dérivable.

- 3. Définir un type caml token pour les symboles terminaux de cette grammaire, et une fonction tokenize: string -> token list qui convertit une chaîne de caractères en une liste de symboles.
- 4. Définir une fonction validate: string -> bool qui prend en paramètre une chaîne de caractère et renvoie true si et seulement si cette chaîne représente un programme LISP bien formé. *Indication : dans un premier temps, on recommande d'opter pour la stratégie « fonctionnelle », avec des fonctions récursives* validate\_expr *et* validate\_instr *qui prennent en entrée une liste de mots, et qui renvoient la liste des mots qui n'ont pas encore été consommés.*
- 5. On propose le type suivant pour représenter les arbres syntaxes des expressions LISP.

```
type expr =
| Num of int
| Sym of string
| Add
| Mul
| List of expr list
```
Définir une fonction parse: s -> expr qui prend en paramètre une chaîne de caractères supposée décrire une expression LISP et qui renvoie son arbre de syntaxe abstraite, ou échoue si l'expression source est mal formée. *Indication : dans un premier temps, on recommande comme ci-dessus la version fonctionnelle. Mais une fois que tout fonctionne, vous pouvez tenter une autre version !*